# Feldbusse und Sensornetze

## Übungsblatt 8/06/2005

### **Aufgabe1: CAN theoretisch:**

- **a) Worauf beruht die Priorisierung der Nachrichten im CAN Arbitrierungsverfahren und wie funktioniert dieses Verfahren?**
- **b) Wovon hängt die Buslänge bei CAN ab und warum?**
- **c) Beschreiben Sie kurz die verschiedenen Nachrichtentypen (Aufbau, Einsatzzweck)**
- **d) Dürfen zwei Nachrichten mit der gleichen ID von zwei verschiedenen Knoten auf den CAN-Bus gelegt werden? Wenn ja, wie erfolgt die Unterscheidung, wer senden darf?**
- **e) Es gibt die CAN-Spezifikation 1.2 und 2.0. Was war der Grund für die Einführung der Spezifikation 2.0? Welches sind die grundlegenden Unterschiede zwischen den Spezifikationen?**

#### **Aufgabe 2: CAN praktisch:**

**Gegeben ist ein System mit 4 CAN-Knoten (Linux-Workstations).**

- **1. Schreiben Sie ein Programm, welches auf dem CAN-Bus laufende Nachrichten auf dem Bildschirm ausgibt?**
- **2. Schreiben Sie ein Programm, welches Nachrichten auf dem CAN-Bus in bestimmbaren Zeitintervallen sendet.**
- a) **Konfigurieren Sie das System auf eine BAUD-Rate von 250 kbps.**
- b) **Senden sie die folgenden Nachrichten nach dem aufgeführten Schema**

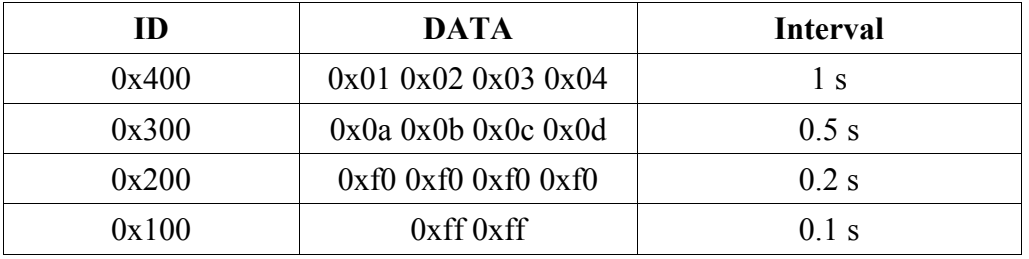

#### **Hinweis:**

**Im Labor besteht ein CAN-Knotennetz zwischen den Rechnern (EOS-LAB 1-4). Zum Testen der eigenen Monitor programms sowie zum Testen des eigenen Sendeprogramms stehen die Programme receivetest und transmittest zur Verfügung.**